### Online Electronic Narcotic Education Attestation Tracker-Prescriber

# <u>Complete the steps below to access the NEAT (Narcotic Education Attestation Tracker) application in the NYS Health Commerce System (HCS):</u>

- 1. Log into the HCS at <a href="https://commerce.health.state.ny.us">https://commerce.health.state.ny.us</a>
- 2. Under "My Content" click on "All Applications"
- 3. Click on "N"
- 4. Scroll down to NEAT (Narcotic Education Attestation Tracker) and double click to open the application. You may also click on the "+" sign to add this application under "My Applications" on the left side of the Home screen.

#### Complete the steps below to ATTEST to the completion of the education requirement:

1. Select your name below. If there is more than one option select the "prescriber" button.

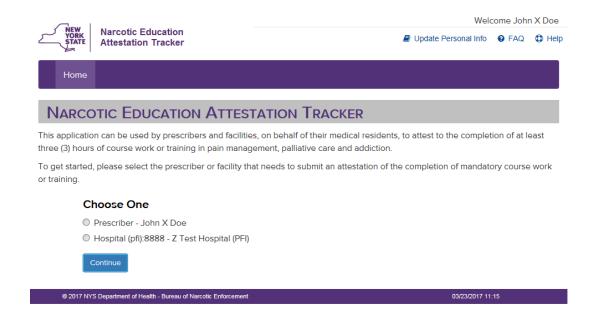

2. Fill in the appropriate information in the space provided and click save.

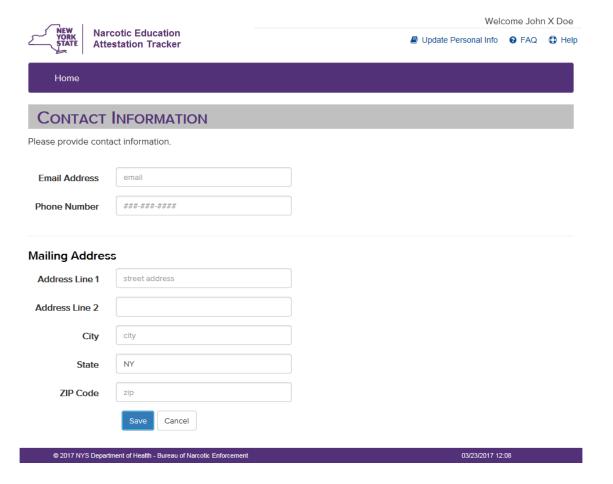

3. Check to determine that the information displayed is correct and click "Submit Attestation" button

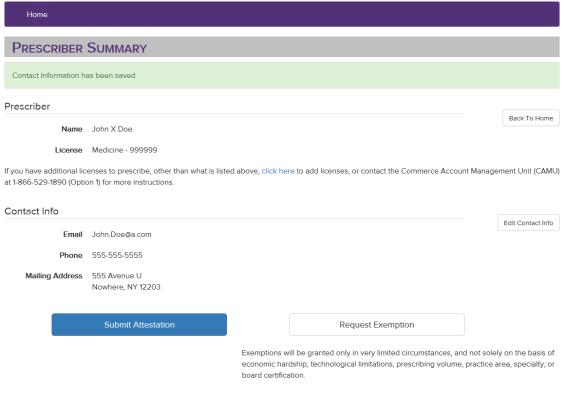

#### **Attestations**

No attestations

# 4. Review the Attestation Language and click the "I Attest" button if you meet the attestation requirements.

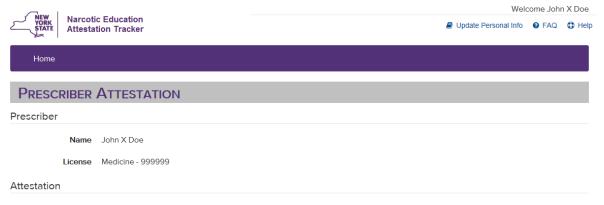

Every practitioner licensed under Title Eight of the Education Law in New York to treat humans and registered with the Drug Enforcement Administration (DEA) to prescribe controlled substances must complete three hours of accredited course work or training on pain management, palliative care and addiction. The following specific topics must be included in the training: 1) New York State and federal requirements for prescribing controlled substances, 2.) pain management, 3.) appropriate prescribing, 4.) managing acute pain, 5.) palliative medicine, 6.) prevention, screening and signs of addiction, 7.) responses to abuse and addiction and 8.) end of life care. Each practitioner must maintain documentation of completion of required accredited course work or training for six years from the date of submission of this attestation.

I hereby attest that:

- I have completed a minimum of three hours of required accredited course work or training on pain management, palliative care
  and addiction, which included each of the eight topics specified above.
- Records of such training shall be available for audit and inspection by the Department of Health, and shall be retained for six years from the date of submission of this attestation.

False statements made herein are punishable as a class A misdemeanor pursuant to Section 210.45 of the Penal Law.

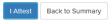

# 5. Below is a summary page that can be printed for your records.

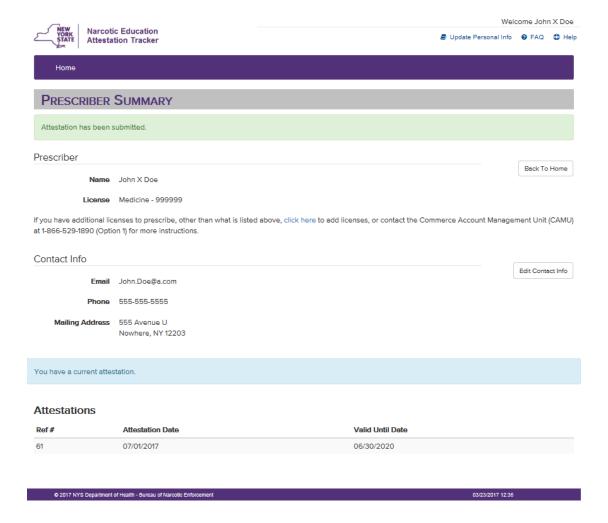

#### Complete the steps below to request an exemption from the required education:

In certain limited circumstances, the New York State Department of Health may grant an exemption to the required course work or training to an individual prescriber who clearly demonstrates to the department that there is no need to complete such training.

Exemptions will be granted only in very limited circumstances, and not solely on the basis of economic hardship, technological limitations, prescribing volume, practice area, specialty, or board certification.

## 1. Click the "Request Exemption" button

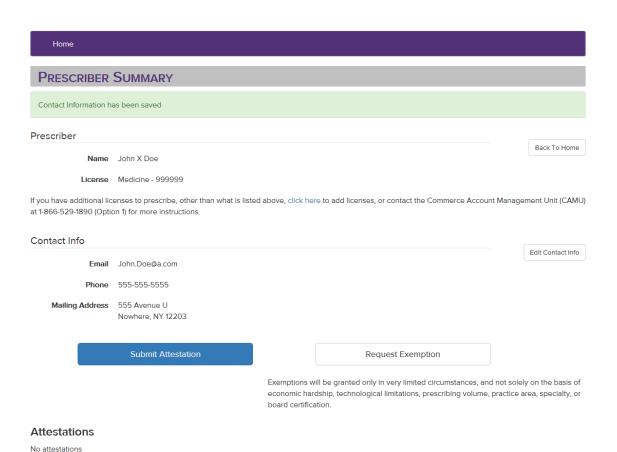

2. Justification can be provided by entering text in the box below, OR by uploading supporting documents, OR both. This information can be saved for later or submitted by checking the appropriate box.

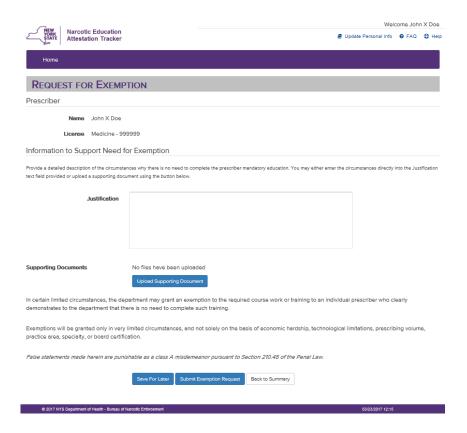

3. This screen indicates an exemption request has been saved. There is also an option to attest which will cancel the exemption request.

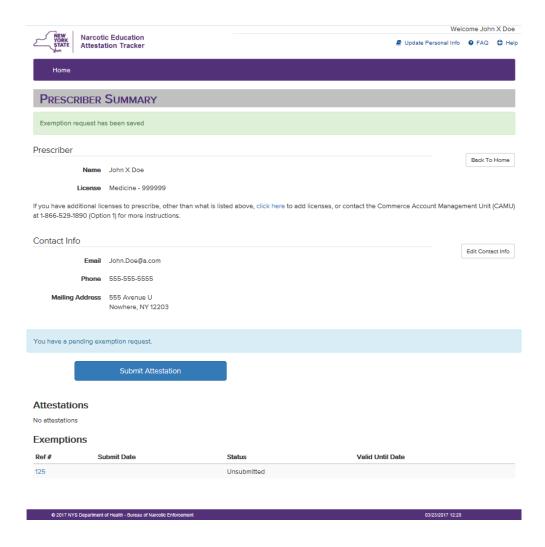

4. This screen allows you to save information for later, submit exemption request or cancel exemption request.

| Exemption - Ref #125                                                                                                    | Status: Unsubmitted                                                              |
|----------------------------------------------------------------------------------------------------|----------------------------------------------------------------------------------|
| Prescriber                                                                                                    |                                                                                  |
| Name John X Doe                                                                                                    |                                                                                  |
| License Medicine - 99                                                                                                    | 9999                                                                             |
| Information to Support Need for Exemption                                                                                                    |                                                                                  |
| Provide a detailed description of the circumstances why there is no need to complete the prescriber mandatory education. You may either enter the circumstances directly into the Justification text field provided or upload a supporting document using the button below. |                                                                                  |
| Justification                                                                                                    |                                                                                  |
|                                                                                                    |                                                                                  |
|                                                                                                    |                                                                                  |
|                                                                                                    |                                                                                  |
| Supporting Documents                                                                                                    | No files have been uploaded                                                      |
|                                                                                                    | Upload Supporting Document                                                       |
| In certain limited circumstances, the department may grant an exemption to the required course work or training to an individual prescriber who clearly demonstrates to the department that there is no need to complete such training.                                     |                                                                                  |
| Exemptions will be granted only in very limited circumstances, and not solely on the basis of economic hardship, technological limitations, prescribing volume, practice area, specialty, or board certification.                                                           |                                                                                  |
| False statements made herein are punishable as a class A misdemeanor pursuant to Section 210.45 of the Penal Law.                                                                                                    |                                                                                  |
|                                                                                                    | Save For Later Submit Exemption Request Cancel Exemption Request Back to Summary |

5. This screen indicates an exemption request has been submitted. You can monitor for status updates.

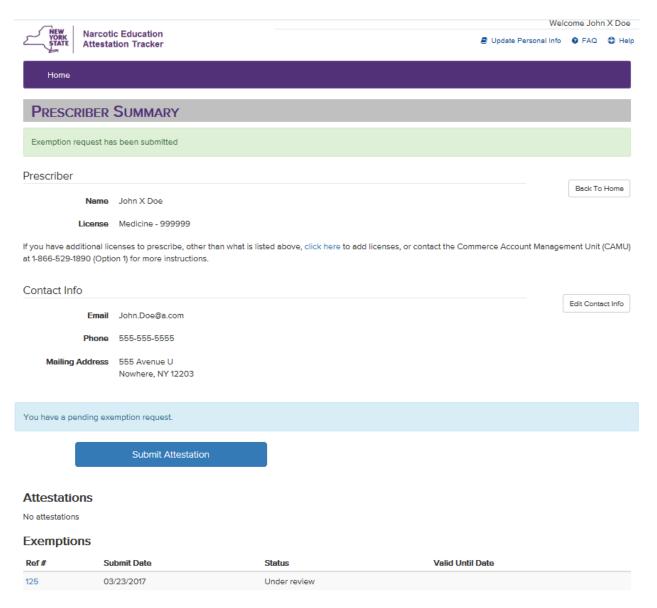